# Fehlerbehandlung (Recovery )

Fehlerklassifikation

- 1. Lokaler Fehler in einer noch nicht festgeschriebenen (committed) Transaktion
	- **Wirkung muss zurückgesetzt werden**
	- $\bullet$  R1-Recovery
- 2. Fehler mit Hauptspeicherverlust
	- Abgeschlossene TAs müssen erhalten bleiben<br>(R2-Recovery)
	- Noch nicht abgeschlossene TAs müssen zurückgesetzt werden (R3-Recovery)
- 3. Fehler mit Hintergrundspeicherverlust
	- R4-Recovery

## Zweistufige Speicherhierarchie

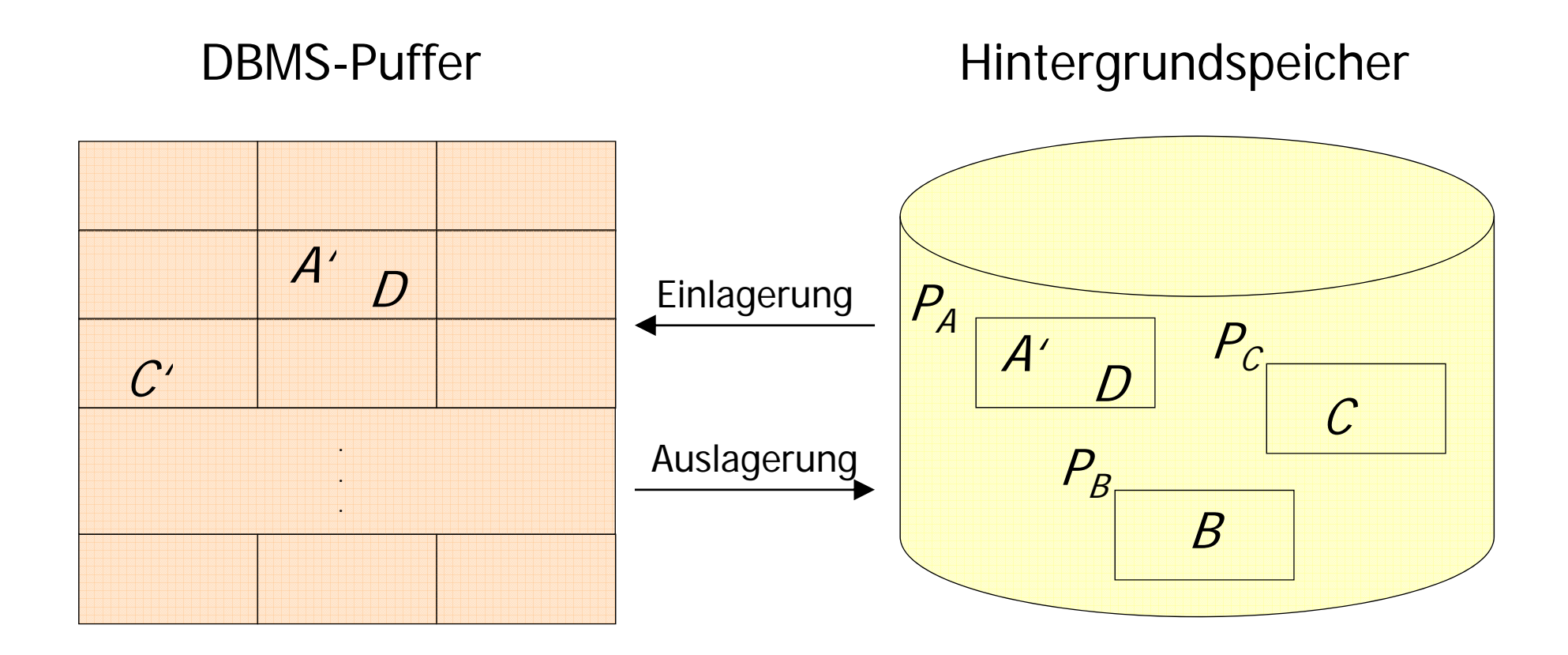

# Die Speicherhierarchie

### Ersetzung von Puffer-Seiten

- ¬*steal:* Bei dieser Strategie wird die Ersetzung von Seiten, die von einer noch aktiven Transaktion modifiziert wurden, ausgeschlossen.
- steal: Jede nicht fixierte Seite ist prinzipiell ein Kandidat für die Ersetzung, falls neue Seiten eingelagert werden müssen.

### Einbringen von Änderungen abgeschlossener TAs

- Force-Strategie: Änderungen werden zum Transaktionsende auf den Hintergrundspeicher geschrieben.
- ¬force-Strategie: geänderte Seiten können im Puffer verbleiben.

## Auswirkungen auf Recovery

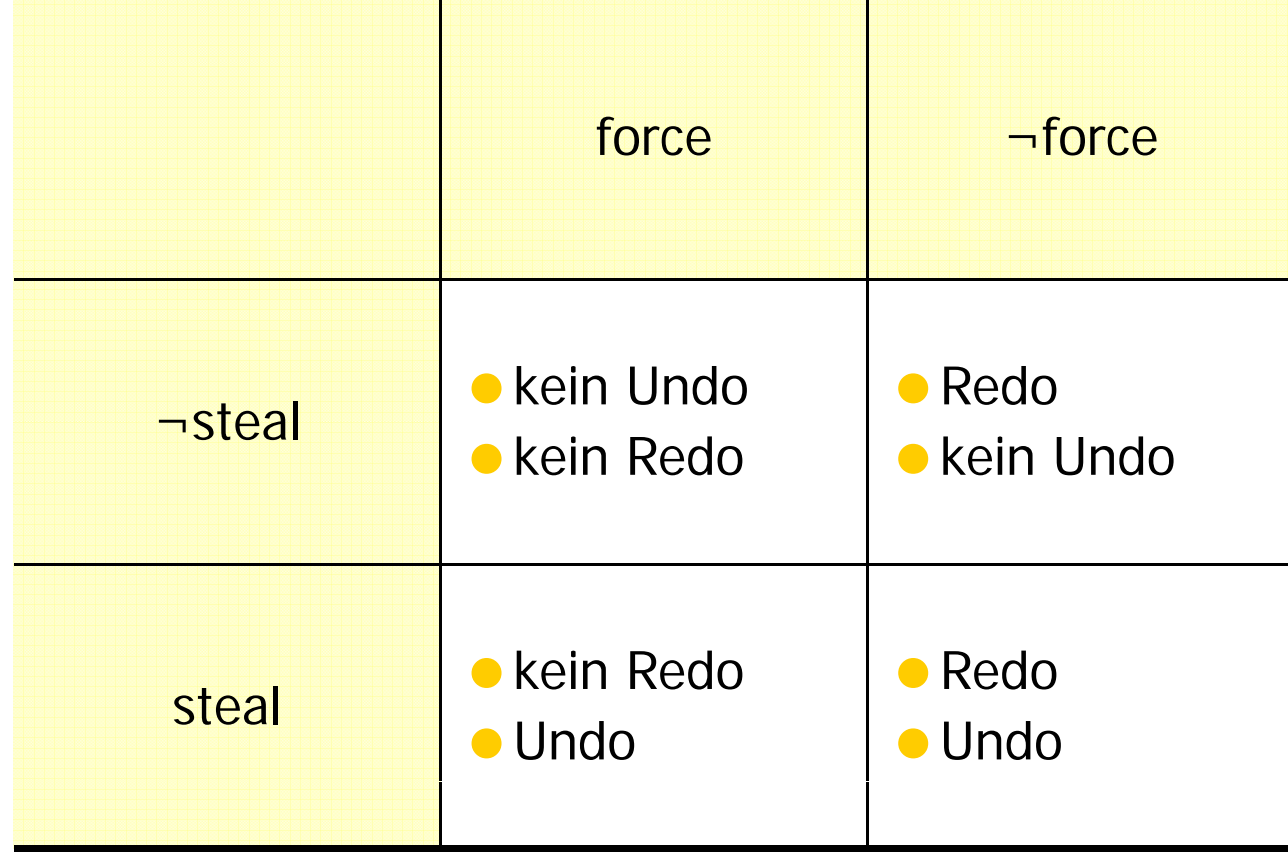

# Einbringungsstrategie

### Update in Place

- jede Seite hat genau eine "Heimat" auf dem Hintergrundspeicher
- der alte Zustand der Seite wird überschrieben
- Twin-Block-Verfahren

Anordnung der Seiten  $P_{_A}$  ,  $P_{_B}$  , und  $P_{_C}$  .

010101*PAPAPBPBPCPC*

### Schattenspeicherkonzept

- nur geänderte Seiten werden dupliziert
- weniger Redundanz als beim Twin-Block-Verfahren

### Hier zugrunde gelegte Sytemkonfiguration

#### $\bullet$  steal

-- "dreckige Seiten" können in der Datenbank (auf Platte) geschrieben werden

#### $\bullet$   $\neg$  force

- -- geänderte Seiten sind möglicherweise noch nicht auf die Platte geschrieben
- update-in-place
	- -Es gibt von jeder Seite nur eine Kopie auf der Platte

#### **• Kleine Sperrgranulate**

- auf Satzebene
- also kann eine Seite gleichzeitig "dreckige" Daten (einer noch nicht abgeschlossenen TĂ) und "committed updates" enthalten
- das gilt sowohl für Puffer als auch Datenbankseiten

Protokollierung von Änderungsoperationen

### Struktur der Log-Einträge

[LSN, TransaktionsID, PageID, Redo, Undo, PrevLSN]

- LSN (Log Sequence Number),
- s<br>
SN (Log Sequence Number),<br>
 eine eindeutige Kennung des Log-Eintrags.
	- **. LSNs müssen monoton aufsteigend vergeben werden,**
	- die chronologische Reihenfolge der Protokolleinträge kann dadurch ermittelt werden.
- **Transaktionskennung TA der Transaktion, die die Änderung** durchgeführt hat.

**• PageID** 

- **o** die Kennung der Seite, auf der die Anderungsoperationen vollzogen wurde.
- Wenn eine Änderung mehr als eine Seite betrifft, müssen entsprechend viele Log-Einträge generiert werden.

Protokollierung von Änderungsoperationen II

### Struktur der Log-Einträge II

[LSN, TransaktionsID, PageID, Redo, Undo, PrevLSN]

- **Die** *Redo*-Information gibt an, wie die Änderung nachvollzogen werden kannedo - Information gibt an, wie die Änderur<br>n kann.
- **Die** *Undo*-Information beschreibt, wie die Änderung rückgängig gemacht werden kann.
- **PrevLSN**, einen Zeiger auf den vorhergehenden Log-Eintrag der jeweiligen Transaktion. Diesen Eintrag benötigt man aus Effizienzgründen.

### Beispiel einer Log-Datei

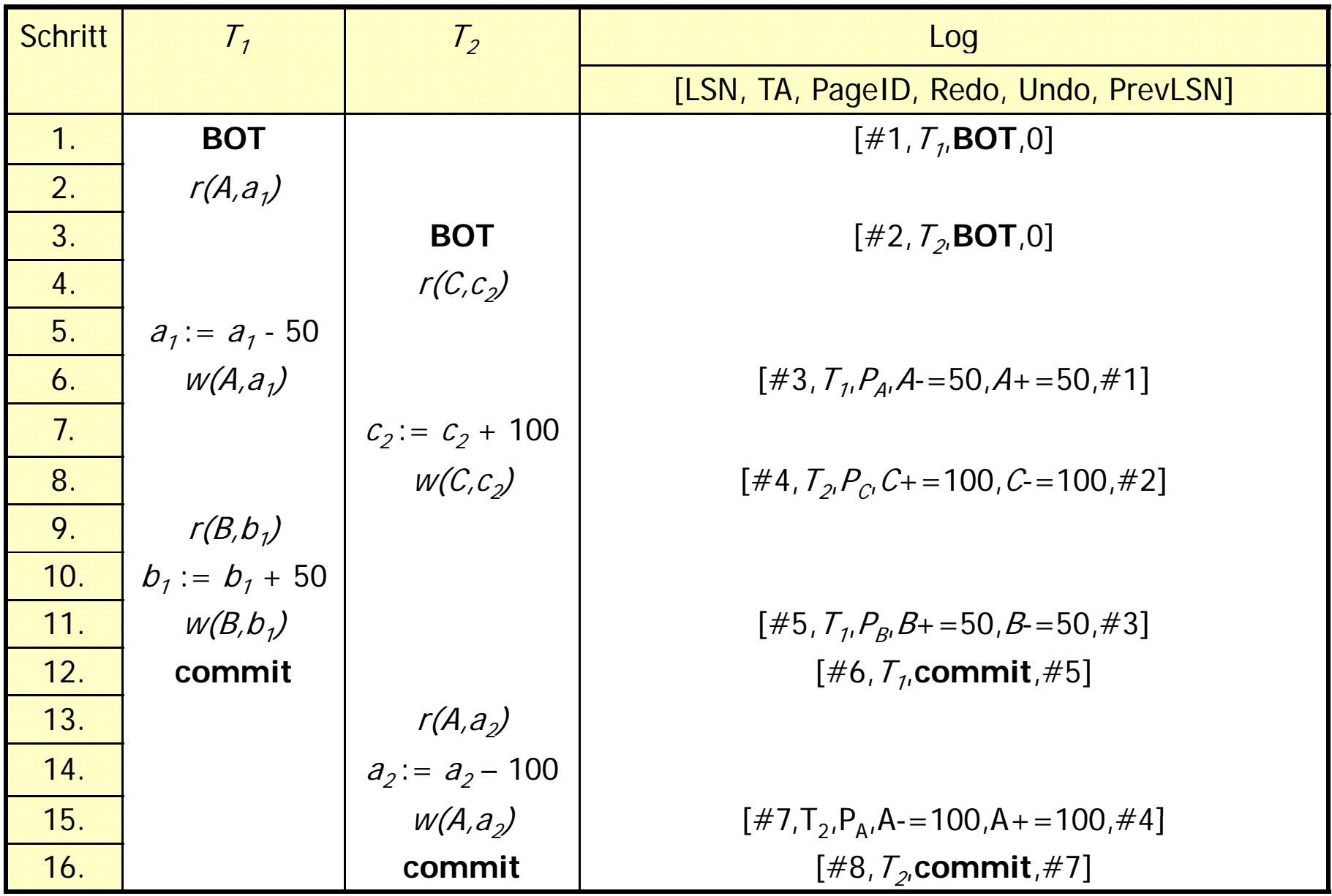

### Logische oder physische Protokollierung

#### **Physische Protokollierung**

Es werden Inhalte / Zustände protokolliert:

- **1. before-image** enthält den Zustand vor Ausführung der Operation
- **2. after-image** enthält den Zustand nach Ausführung der Operation

#### **Logische Protokollierung**

- **o** das *Before-Image* wird durch Ausführung des Undo-Codes aus dem After-Image generiert und
- **o** das After-Image durch Ausführung des Redo-Codes aus dem Before-Image berechnet.

### **Speicherung der Seiten-LSN**

Die "Herausforderung" besteht darin, beim Wiederanlauf zu entscheiden, ob man das Before- oder das After-Image auf dem Hintergrundspeicher vorgefunden hat.

Dazu wird auf jeder Seite die LSN des jüngsten diese Seite betreffenden Log-Eintrags gespeichert.

## Schattenspeicher -Verfahren

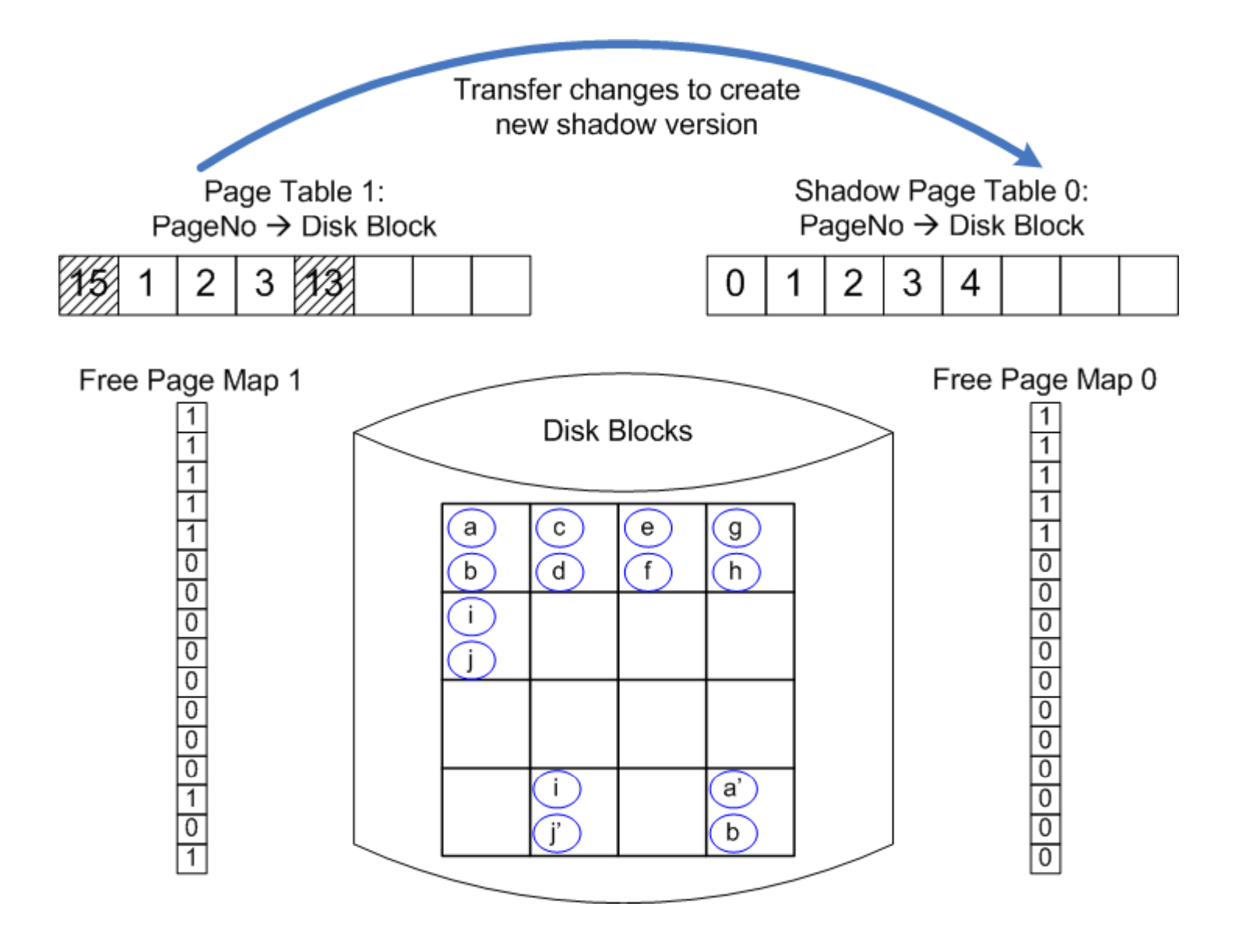

## Illustration: Seiten-LSN

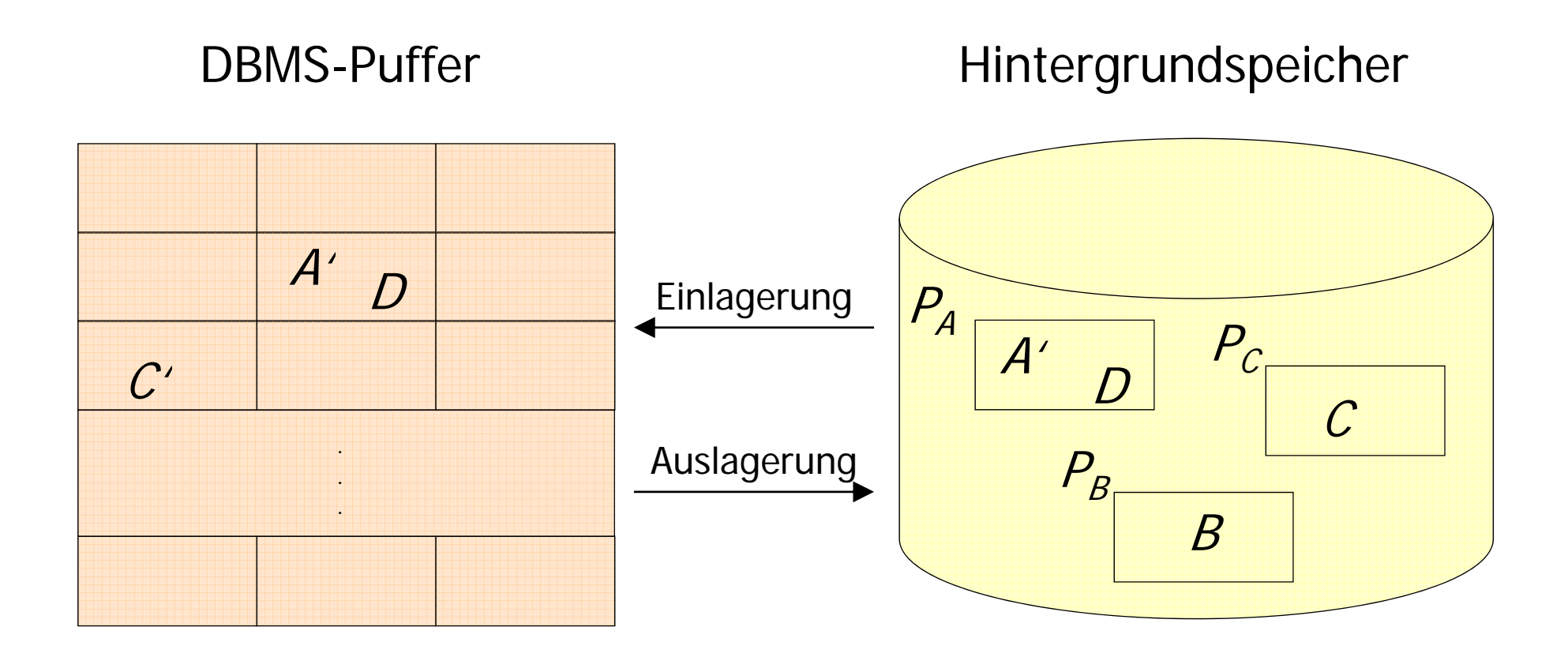

## Schreiben der Log-Information

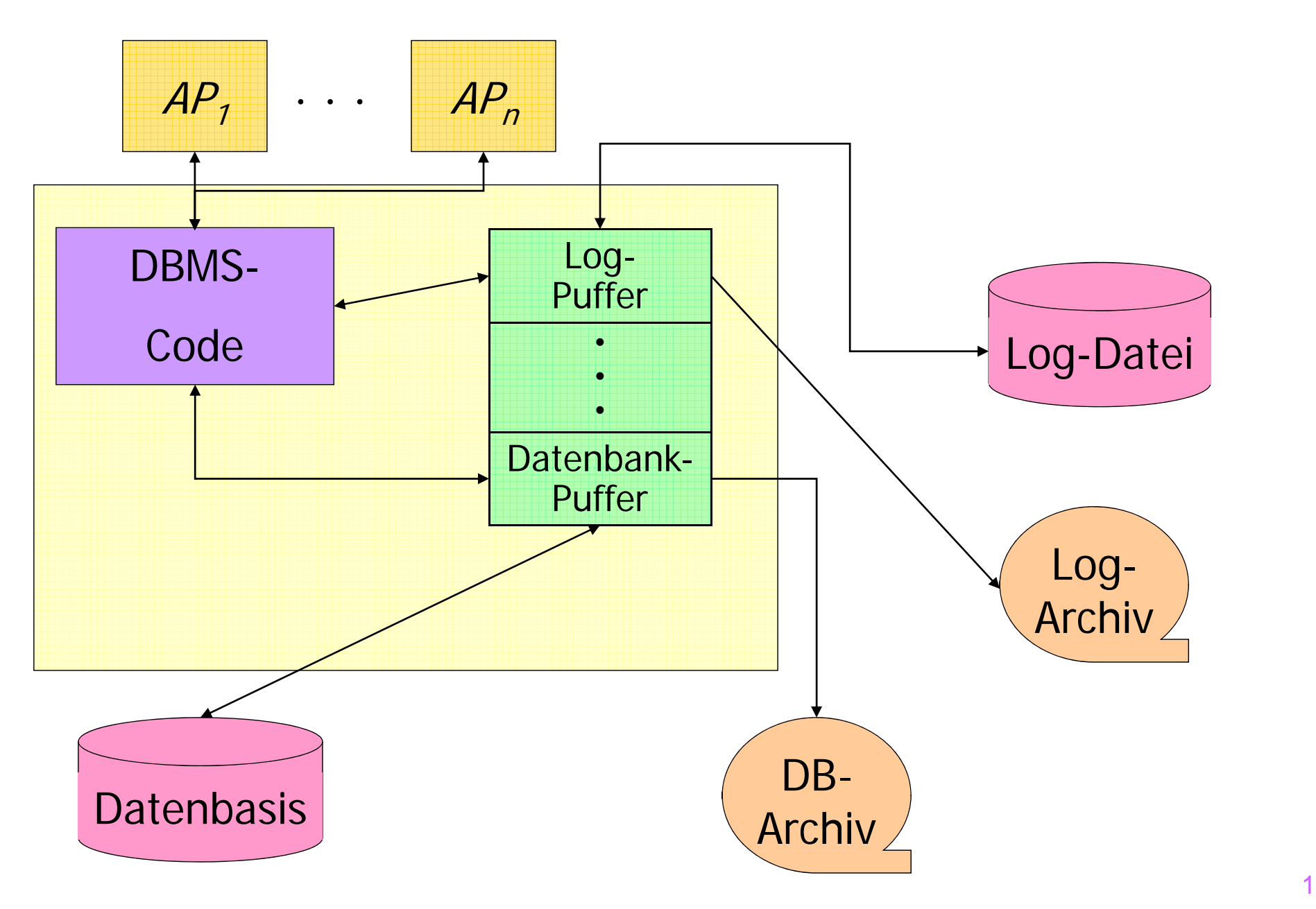

# Schreiben der Log-Information

**• Die Log-Information wird zweimal geschrieben** 

- 1. Log-Datei für schnellen Zugriff
	- -R1, R2 und R3-Recovery
- 2. Log-Archiv
	- -R4-Recovery

## Anordnung des Log-Ringpuffers

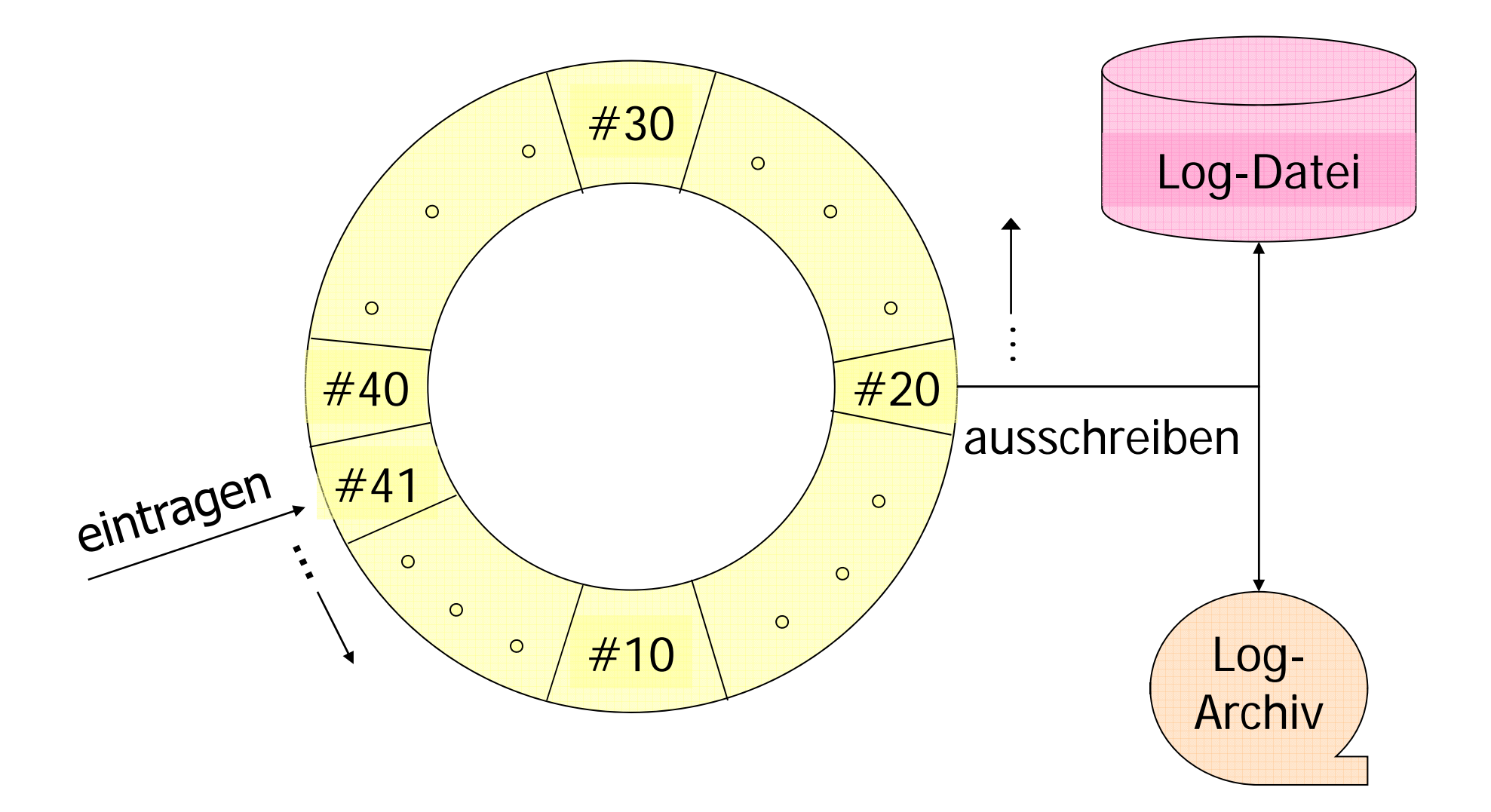

# Das WAL-Prinzip

Write Ahead Log-Prinzip

- 1. Bevor eine Transaktion festgeschrieben (committed) wird, müssen alle "zu ihr gehörenden" Log-Einträge ausgeschrieben werden.
- 2. Bevor eine modifizierte Seite ausgelagert werden darf, müssen alle Log-Einträge, die zu dieser Seite gehören, in das temporäre und das Log-Archiv ausgeschrieben werden.

# Wiederanlauf nach einem Fehler

**Transaktionsbeginn und ende relativ zu einem Systemabsturz und –**

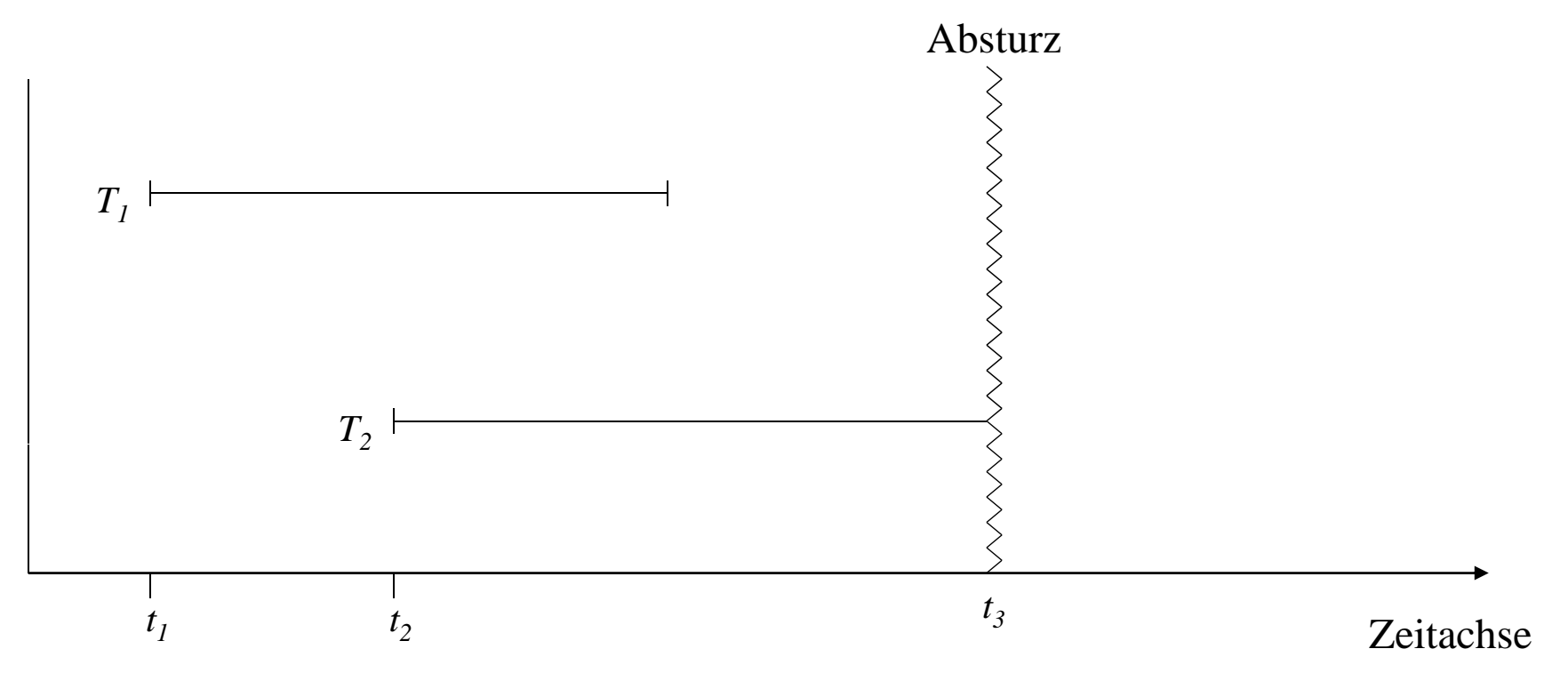

- **Transaktionen der Art**  $T_1$  **müssen hinsichtlich ihrer Wirkung** vollständig nachvollzogen werden. Transakionen dieser Art<br>nennt man *Winner*.
- **Transaktionen, die wie**  $T<sub>2</sub>$  **zum Zeitpunkt des Absturzes noch** aktiv waren, müssen rückgängig gemacht werden. Diese Transaktionen bezeichnen wir als Loser.

# Drei Phasen des Wiederanlaufs

- 1. Analyse:
	- Die temporäre Log-Datei wird von Anfang bis zum Ende analysiert,
	- Ermittlung der *Winner*-Menge von Transaktionen des Typs  $\mathcal{T}_1$
	- **Ermittlung der** *Loser***-Menge von Transaktionen der Art**  $\mathcal{T}_{2}$ .
- 2. Wiederholung der Historie:
	- **alle protokollierten Änderungen werden in der Reihenfolge** ihrer Ausführung in die Datenbasis eingebracht.
- 3. Undo der Loser:
	- **Die Änderungsoperationen der Loser-Transaktionen werden** in umgekehrter Reihenfolge ihrer ursprünglichen Ausführung rückgängig gemacht.

#### Wiederanlauf in drei Phasen

Log

1. Analyse

2. Redo aller Änderungen (Winner und Loser)

3. Undo aller Loser-Änderungen

### Fehlertoleranz (Idempotenz) des Wiederanlaufs

*undo(undo(...(undo(a))...)) = undo(a)*

*redo(redo(...(redo(a))...)) = redo(a)*

auch während der Recoveryphase kann das System abstürzen

### Beispiel einer Log-Datei

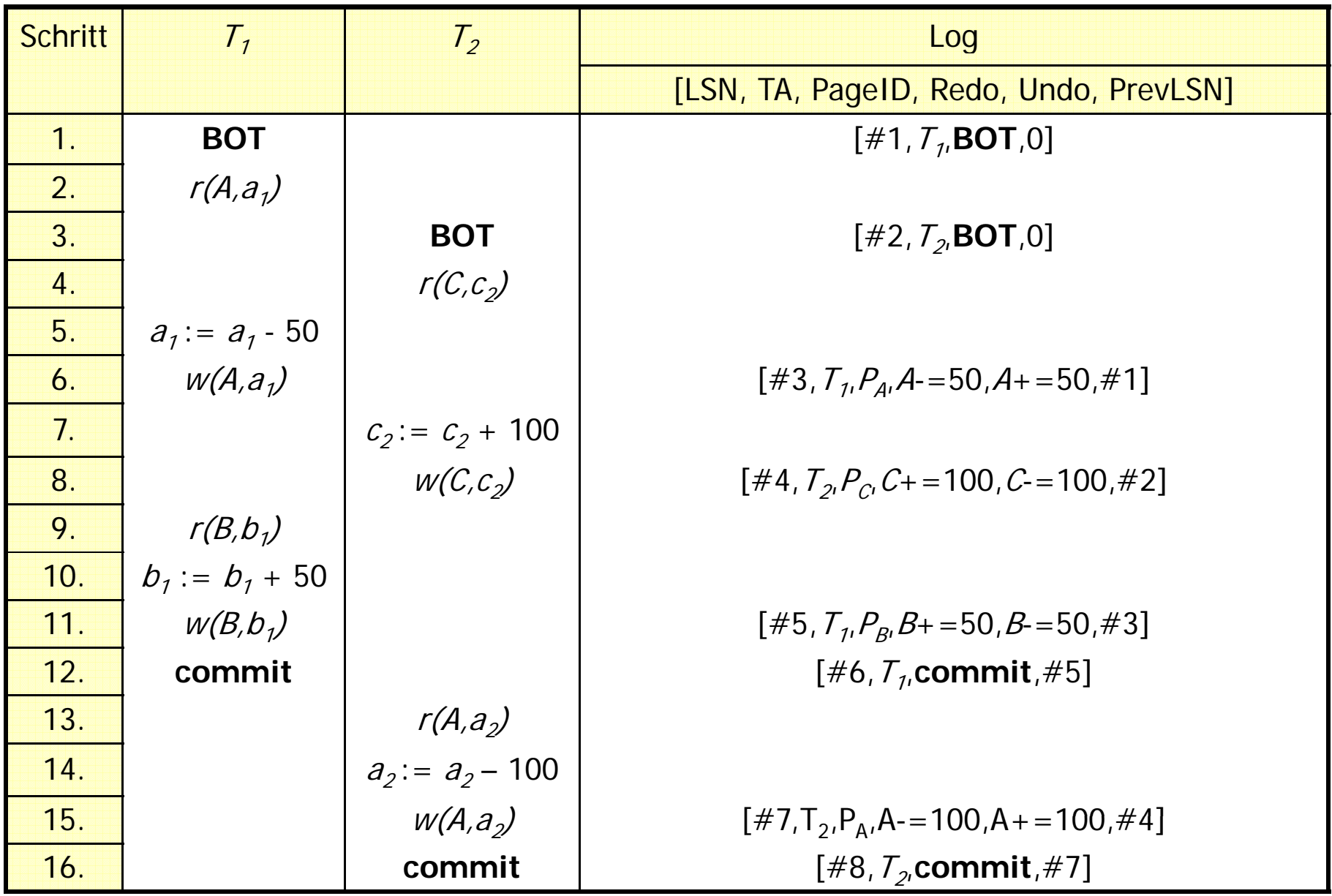

# Kompensationseinträge im Log

$$
-(\#1) - (\#2) - (\#3) - (\#4) - (\#5) - (\#6) - (\#7) \longrightarrow \bigcirc_{T_2}^{T_1}
$$

**Wiederanlauf und Log**

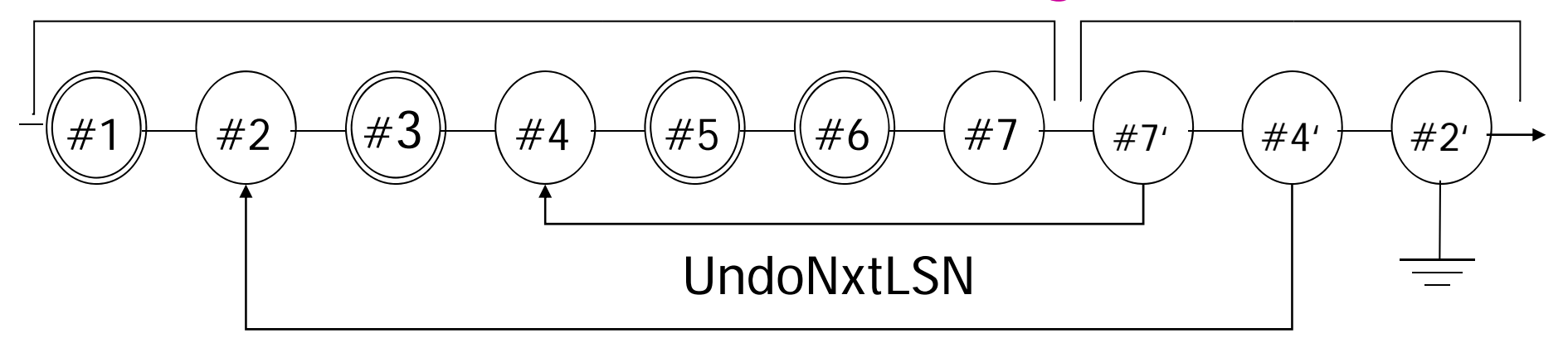

- Kompensationseinträge (CLR: compensating log record) für rückgängig gemachte Änderungen.
	- #7 ist CLR für #7
	- #4 ist CLR für #4

### Logeinträge nach abgeschlossenem Wiederanlauf

 $[#1, T_1, BOT, 0]$  $[#2,T, BOT,0]$  $[#3, T<sub>1</sub>, P<sub>A</sub>, A=-50, A+=50, #1]$  $[#4, T<sub>2</sub>, P<sub>C</sub>, C+=100, C=-100, #2]$  $[#5,T_{1},P_{B},B+=50,B=-50,#3]$  $[#6, T_1, commit, #5]$  $\left[\#7, T_{2}, P_{A}, A_{7}\right]=100, A_{7}\right]=100, \#4$ <#7',T<sub>2</sub>,P<sub>A</sub>,A+=100,#7,#4>  $<$  #4',  $T_2$ ,  $P_C$ ,  $C = 100$ ,  $\#7'$ ,  $\#2$ <#2′,T<sub>2</sub>,-,-,#4′,O>

### Logeinträge nach abgeschlossenem Wiederanlauf II

- CLRs sind durch spitze Klammern <...> gekennzeichnet.
- **o** der Aufbau eines CLR ist wie folgt
	- LSN
	- TA-Identifikator
	- betroffene Seite\_\_\_\_\_
	- Redo-Information
	- PrevLSN
	- - UndoNxtLSN (Verweis auf die nächste rückgängig zu machende Änderung)
- CLRs enthalten keine Undo-Information
	- warum nicht? \_\_\_\_\_\_\_\_\_

### Lokales Zurücksetzen einer Transaktion

#### **Partielles Zurücksetzen einer Transaktion**

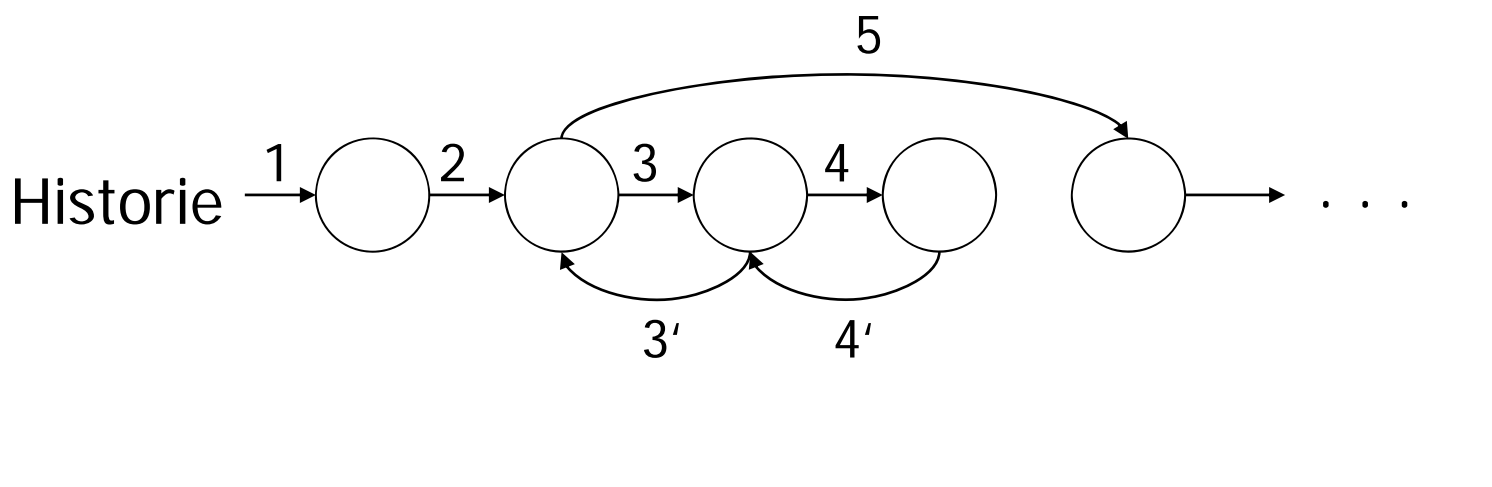

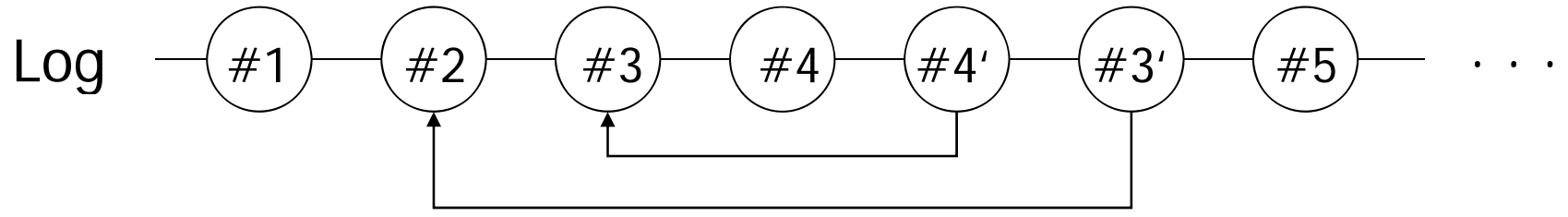

- Schritte 3 und 4 werden zurückgenommen
- notwendig für die Realisierung von Sicherungspunkten innerhalb einer TA

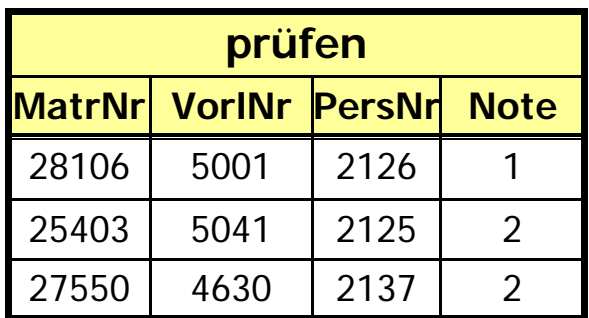

# Sicherungspunkte

#### **Transaktionskonsistente Sicherungspunkte**

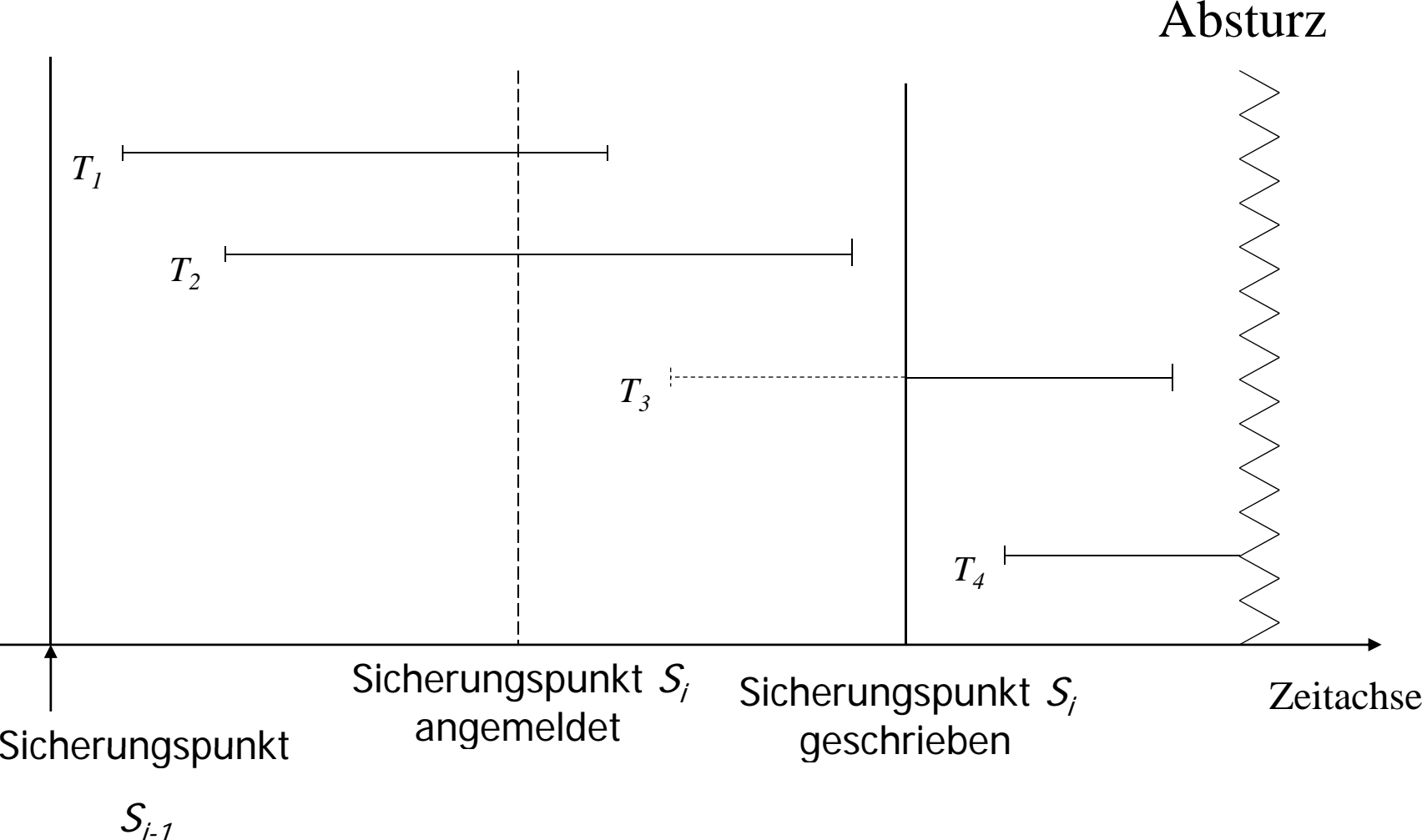

## Drei unterschiedliche Sicherungspunkt -Qualitäten

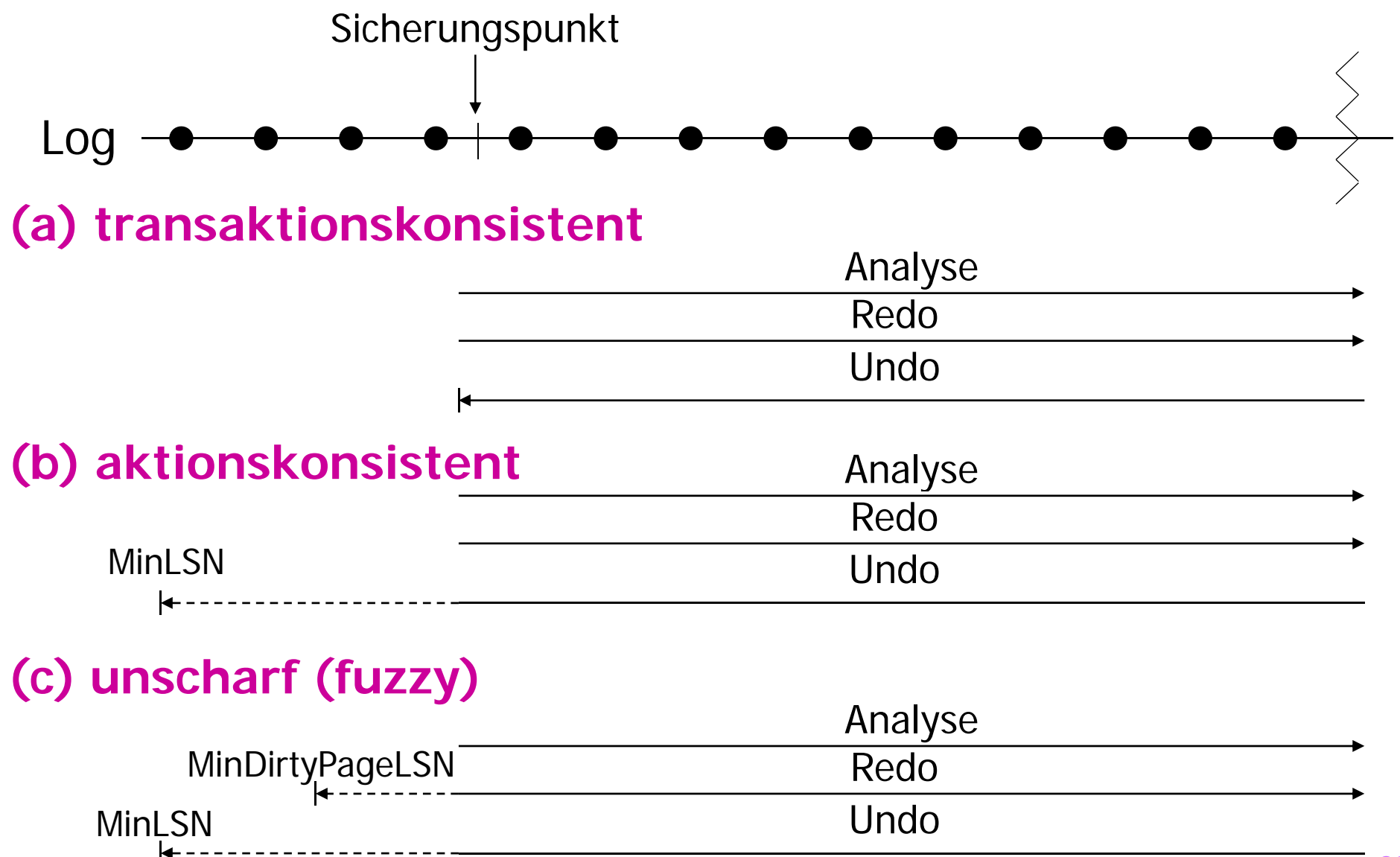

## Aktionskonsistente Sicherungspunkte

#### **Transaktionsausführung relativ zu einem aktionskonsistenten Sicherungspunkt und einem Systemabsturz**

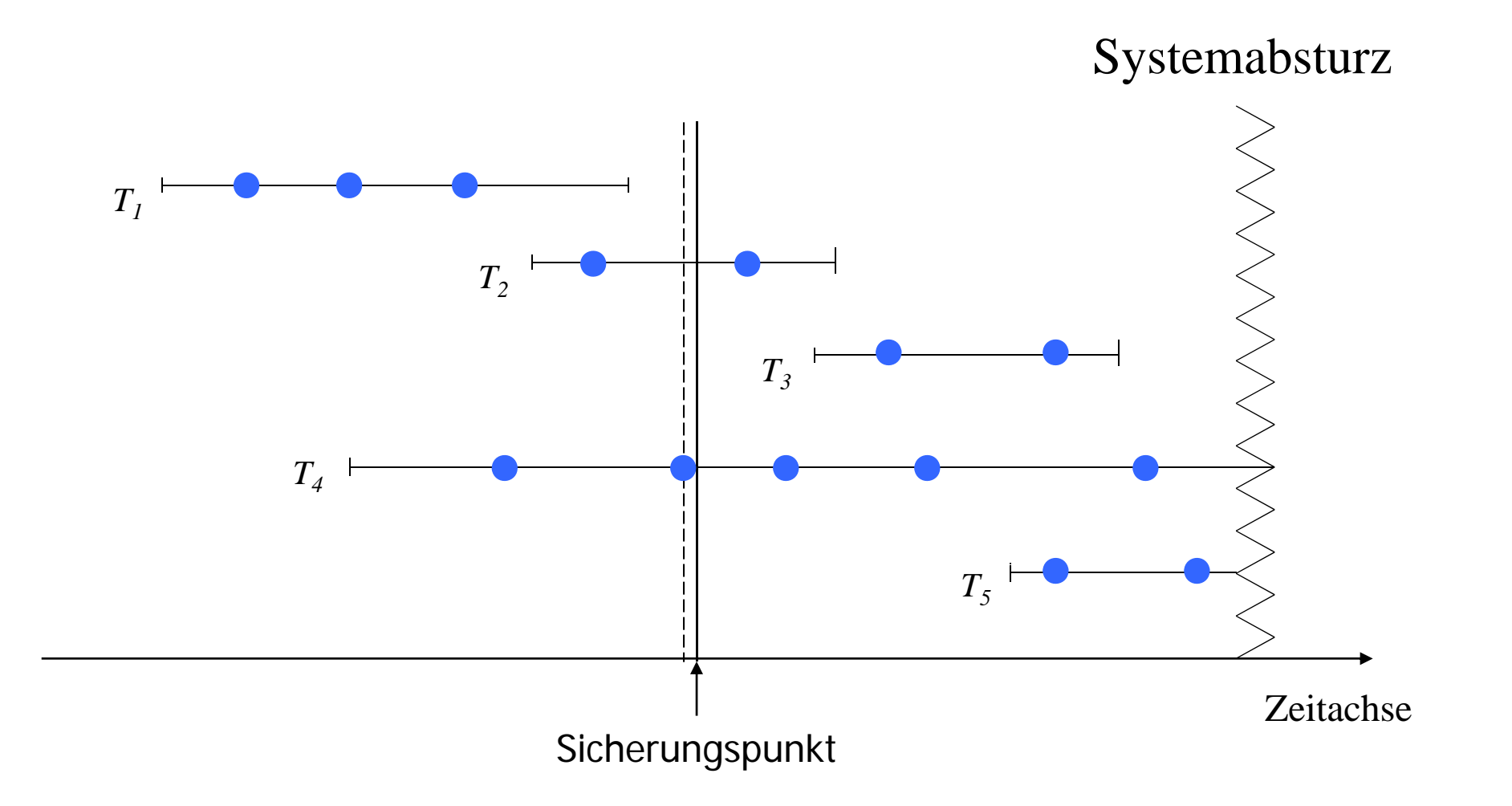

## Unscharfe (fuzzy) Sicherungspunkte

- modifizierte Seiten werden nicht ausgeschrieben
- nur deren Kennung wird ausgeschrieben
	- -- *Dirty Pages* = Menge der modifizierten Seiten

- **MinDirtyPageLSN: die minimale LSN, deren Änderungen noch** nicht ausgeschrieben wurde
- **MinLSN:** die kleinste LSN der zum Sicherungszeitpunkt aktiven TAs

# R4-Recovery / Media-Recovery

**Recovery nach einem Verlust der materialisierten Datenbasis**

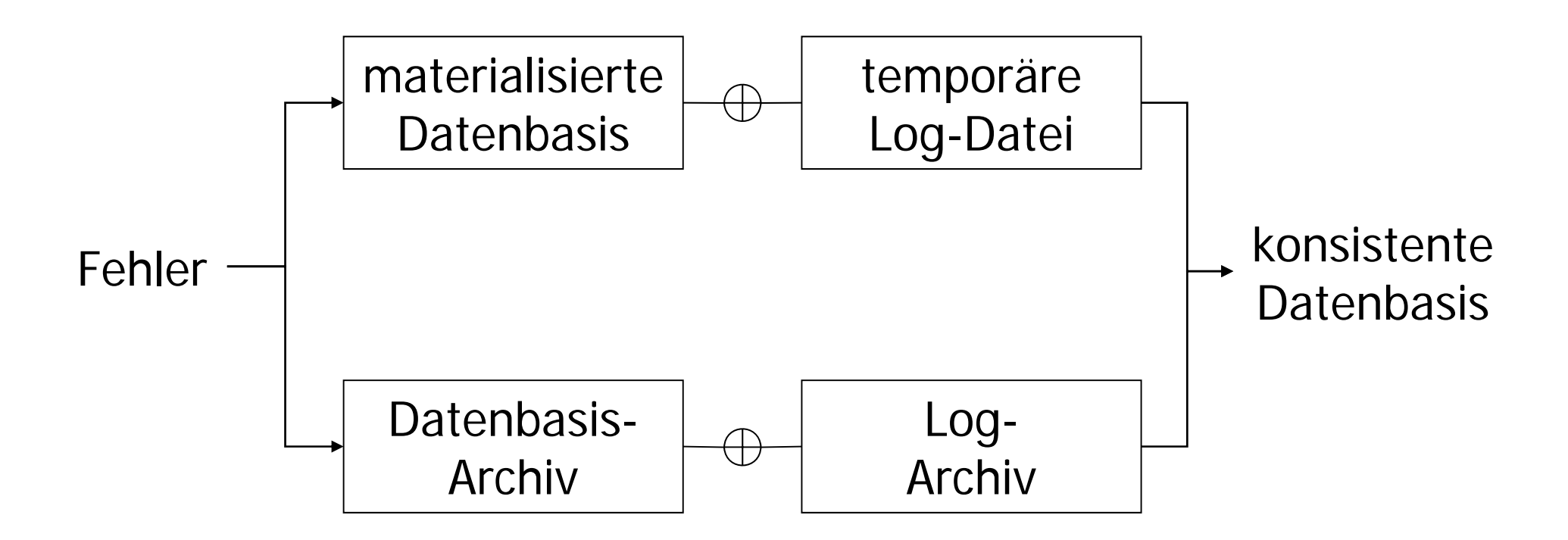